### Provincia Autonoma di Bolzano - Alto Adige

# いうが 冊

Vipiteno - Alta Val d'Isarco Scuole dell'Infanzia, Scuole Primarie, Scuola Secondaria di Igrado Istituto di istruzione secondaria di Il grado Biennio liceo scientifico e Biennio I.T.E.

Piazza Alexander Langer 2 - 39049 - Vipiteno - Alta Val d'Isarco

Istituto pluricomprensivo in lingua italiana

©0472 765298 △ △ 0472 767781 ● www.ipc-vipiteno.edu.it △spc.vipiteno@scuola.alto-adige.it △spc.vipiteno@pec.prov.bz.it ■Cod. Fisc./Steuer-Nr.: 90023340210

## **RICHIESTA RIMBORSO BONIFICO**

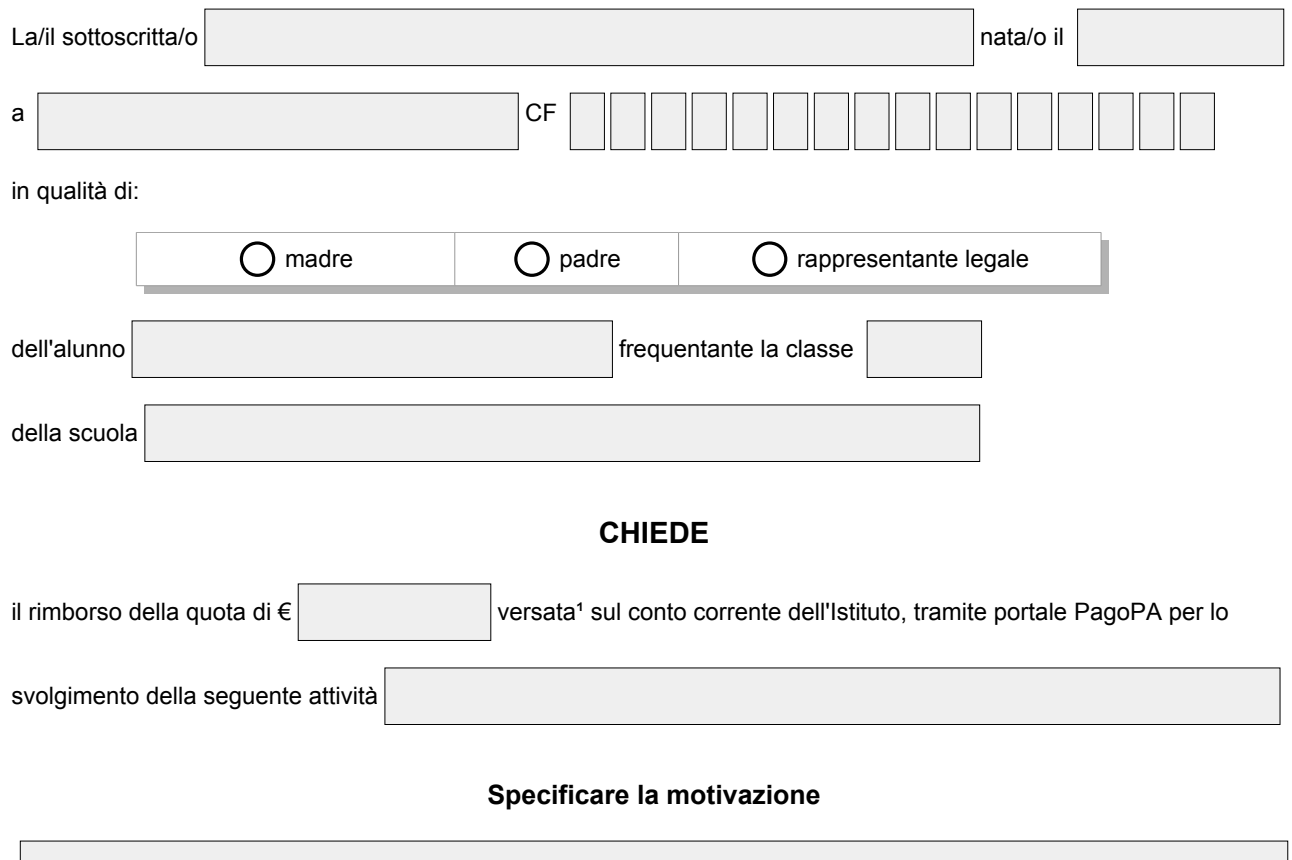

## Autonome Provinz Bozen - Südtirol

Italienischsprachiger Schulsprengel

Sterzing - Wipptal

Kindergärten, Grundschulen, Mittelschule, Oberschulzentrum Biennium ,<br>des Realgymnasiums und Biennium der Fachoberschule für den wirtschaftlichen Bereich

Alexander Langer Platz 2 - 39049 - Sterzing - Wipptal

#### da versare tramite bonifico bancario a:

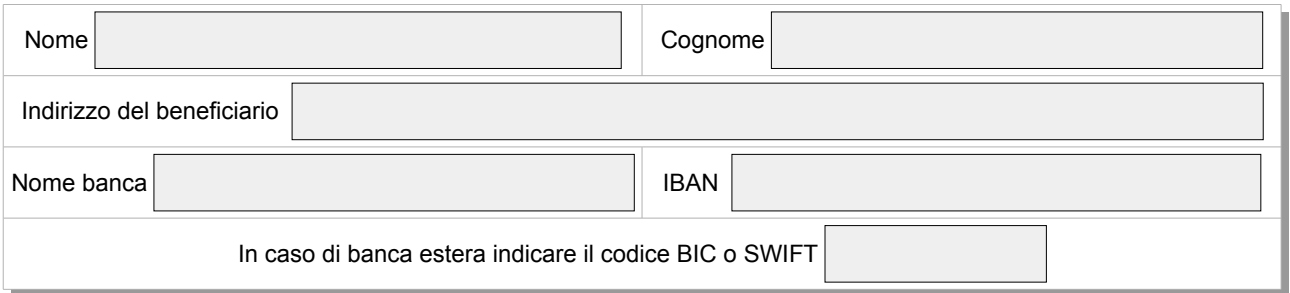

Vipiteno inserire data

Firma del genitore o rapp. legale<sup>2</sup>

\_\_\_\_\_\_\_\_\_\_\_\_\_\_\_\_\_\_\_\_\_\_\_\_\_\_\_\_\_\_\_\_\_\_\_\_\_\_\_

La Dirigente scolastica,

vista la richiesta di cui sopra e preso atto della delibera del Consiglio di Istituto n. autorizza il rimborso.

la Dirigente Scolastica prof.ssa Raffaella Lauria

\_\_\_\_\_\_\_\_\_\_\_\_\_\_\_\_\_\_\_\_\_\_\_\_\_\_\_\_\_\_\_\_\_\_\_\_\_\_\_\_\_\_\_\_

<sup>1</sup>copia del versamento da allegare alla presente richiesta

² Il firmatario è consapevole delle conseguenze amministrative e penali per chi rilasci dichiarazioni non corrispondenti a verità, ai sensi del DPR 245/2000, dichiara di aver effettuato la scelta/richiesta in osservanza delle disposizioni sulla responsabilità genitoriale di cui agli artt. 316, 337 ter e 337 quater del codice civile, che richiedono il consenso di entrambi i genitori.